DS T SEMINAR ON

Application of Computers to Bibliographical Information Processing: Some Developments in India (Bangalore) (10-13 July 1978)

A DESCRIPTIVE ACCOUNT OF BIBLIOGRAPHIC DATA BASE ON HP 21 MX COMPUTER SYSTEM AT IPAG, ELECTRONICS COMMISSION, *NEW* DELHI

. KARKHANIS S. N., RAJASHEKAR T. B., SHIRDADE S. D. and TALWAR D.K. IPAG, ELECTRONICS COMMISSION, NEW DELHI

> A bibliographic data base for books has been developed at IPAG, Electronics Commission, New Delhi on HP 21 MX Computer system for in-house utilisation on an experimental basis. The system uses IrMGE/2000 data base management system software. Emphasis is given to retrieval by keyword(s) and/or UDC Number(s). The data base consists of three data sets , viz. manual master set, detail data set, and automatic master set. The documents are classified by UDC scheme and keywords are assigned from a self-generated vocabulary list, based on various thesauri. The reports generated from the data base are: (1) Main list (According to broad UDC Number(s), (2) Keywords grouped according to UDC numbers, (3) Alphabetical list of subject fields with corresponding UDC Numbers, (4) List of UDC search-keys with corresponding subject fields, (5) Alphabetical list of keywords, (6) Sorted list (Accession Number wise), and (7) Updates. General queries are satisfied by  $\neg$ he use of Report 10.3, 4 and 1 manually. Specific queries demand use of Report Numbers 3, 4, 2 and/ or 5 for subsequent computer retrieval.The

details of the input procedure, .formulation of the s8arch profile and parameters for retrieval are given. AdvantagF9 of the system are, also, mentioned. Specimen copies of Input worksheet various data base reports (Computer outputs), Proforma for search request and Retrieval reports are enclosed as Appendix.

 $\Omega$ 

#### INTRODUCTION

Electronics Commission has envisaged a computer network infrastructure for enabling the development of interactive computerised databases for various organizations of the Government of India. The objective is to establish the feasibility of a system for the provision of detailed information to Government bodies and to assist them in making decisions relating to the country's economic and social development planning. and programme implementation. For this purpose, a strong documentary information support is being provided by establishing a large bibliographic data base which has a direct bearing on Government Management Information System. This data base apart from its in house utilization at IPAG, Electronics' Commission, can also be made use of by other user Departments participating in the Government Management Information system through their own terminals. To begin with, a data base of about 1000 books, on experimentai basis, has been developed with the computer configur2tion available at IPAG. The data base and its retirieval procedure is f0und working satisfactorily with a small group of users. Such a data base, having subject access through combination of

\*

keywords and UDC Numbers is found to be more effective' in document retrieval. Also, the availability of various reports to user at his desk enables him to exploit the library resources more efficiently. This paper describes the details of the data base established and how the retrieval is achieved.

# 1 COMPUTER SYSTEM AT IPAG, ELECTRONICS COMMISSION:

IPAG, Electronics Commission has, at present, HP 21 MX computer system, on which library data base is being maintained. The system has 16 bit word 32 K CPU memory, two tape drives, two disc drives, one card reader and one liner printer..A console teletypewriter provides online interaction. The system provides IMAGE/2000 Data Base Management System. IMA GE/2000 is a set of software

modules designed to provide the user with a general purpose framework for defining, accessing, modifying, and reporting on data arranged in structures known as data bases. A Data Base using IMAGE/2000 is always created and maintained on disc cartridges and can be accessed by simple commands, such as, FIND, REPORT, ALTER, UPDATE etc., as well as, by FORTRAN IV.

An IMAGE/2000 data base consists of three types of data sets, viz., (i) Detail data set, (ii) Manual Master set, and (iii) Automatic master set. Each set consists of key or key and non-key items. The key item is that item of the data base through which the sets are linked. The detail data set is linked to both the master sets by key items. (Kef. Fig. 1,). The system, also provides a software package, 'QUERY ' which facilitates online retrieval

with respect to key and non-key items.

#### 2 DETAILS OF INFORMATION FOR EACH ENTRY OF THE DATA BASE

Presently, book collection is being put on the data base with the following details:

1. Accession Number (5 chrs), 2. UDC Number (30 chrs), 3. IPAG Classification Number (4 chrs), 4. Author (39 chrs), 5. Title (71 chrs), 6. Year of publication (2 chrs) and 7. Keywords (24 chrs).

Each of the document, in addition to the above mentioned details, gets one more UDC number which is called as UDC search key. This UDC search key may be complete UDC number or part of the UDC number assigned for the document. A specimen input worksheet is given as appendix I. Accession Number is given as first field in each card for record identification and card number is given as the second field for controlling the card sequence in a record. Besides accession number and card number, card ho.1 contains UDC Number, IFAG Classification Number, and Author(s) and Card No.2 has title and year of publication. The keywords and UDC search key are given on card No.3 onwards, three keywords per card. The number of cards per document will depend on the number of keywords assigned to it.

#### 3 ACCESS TO THE DATA BASE:

The keywords and UDC search keys (i.e. subject approach) have been given high priority for retrieval

purpose and hence these two are made as key items in the data base. The data base can, also be accessed by non-key items, viz., UDC Number, IPAG classification Number, Author(s) and Title, in which case- search is made sequentially and hence will be comparatively slow. Any number of keywords may be assigned to a document. While assigning the keywords for each of the document, efforts have been taken to index important chapters, articles of the publication. This type of exhaustive indexing will be useful for retrieving documents for very specific queries.

4 STRUCTURE OF THE LIBRARY DATA BASE:

Library data base has 3 data sets as,

- 1. Manual master set known as REF.
- 2. Detail data set, known as KEYCHN.
- 3. Automatic master set, known as AUTOKY.

The Manual Master set -REF contains 5 data items, viz., (1) Accession Number (NACC) , (2) IPAG class number (NCLAS), (3) UDC Class Number (NUDC), (4) Author (AUTHOR), (5) Title (TITLE). The detail data set - KEYCHN .contains 2 data items viz., (1; Accession number (ACC), and (2) Keywords (KEY),. The Automatic Master set - AUTOKY contains only one data item, viz., keywords (KEYA)- Fig. 1 shows the structure of the library data base indicating the linkages between the 13 sets.

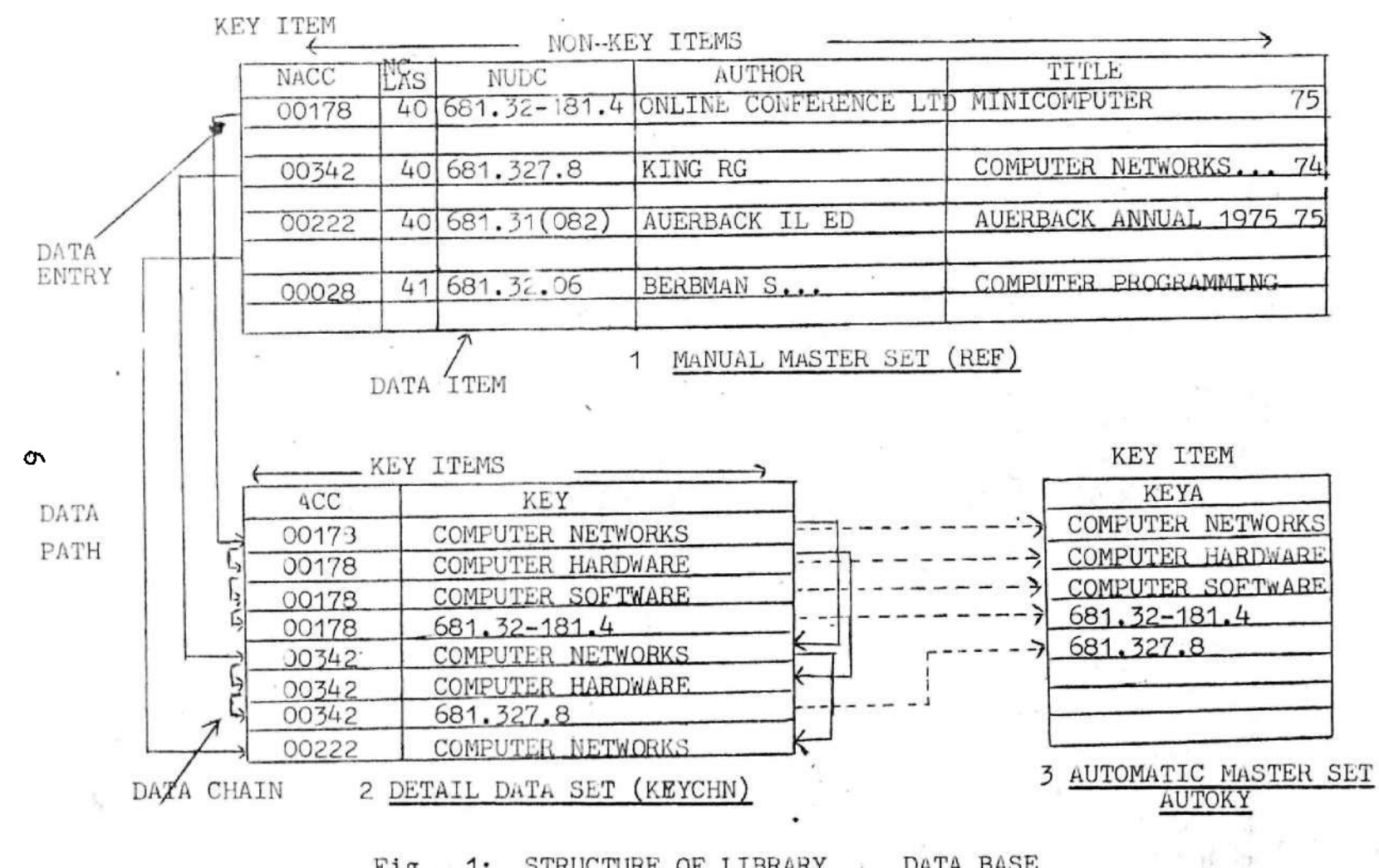

Fig. 1: STRUCTURE OF LIBRARY DATA BASE

Manual master set-REF is generated first, when all the data items meant for the set are given. Of the five data items of REF, accession number is the. only key-item. Next comes the Detail Data Set-KEYCHN with accession number and Keywords as key-items. The Auto-set-AUTOKY which contains Keyword as Key-item is automatically generated out of KEYCHN. The REF is linked to KEYCHN through Accession Number and hence, while KEYChN is being generated, it will be always seen, that, the accession number given is already present in REF. Further, in KEYChN all the keywords given for one entry are enumerated with the accession number of that entry every time. KEYCHN is linked with AUTOKY through the keywords and hence while AUTOKY is being generated automatically, it takes only the unique keywords. Thus AUTOKY will be a list of unique keywords present in the data base. When a keyword is entered into KEYCHN, it gees into AUTOKY as a new record, if it is not already present there and establishes the linkage with AUTOKY. If the keyword is already present in AUTOKY, then the subsequent linkages are made in KEYCHN only,

The UDC search key which is assigned for each of the document is treated on par with keywords for information processing. How the UDC search-key facilitates the final retrieval, in addition to generation of various reports used for information retrieval, is explained in sections 6 to 8.

#### 5 PROCEDURE FOR INPUT

(i) Books are classified according to UDC and IPAG classification schemes. The keywords for documents are assigned from a self-generated authority list. This list of keywords is compiled by taking the descriptors from various thesauri. For books on computers, keywords are derived from NCC Thesaurus of Computing Terms (ED 8th; 1976) and for books on "Electro-technology" preference Is given to INSPEC Thesaurus (1977 Ed.). In addition to these two thesauri, the other thesauri being used are, (1) TE3T-Thesaurus of Engineering ana Scientific Terms, (2) SPINES Thesaurus, (3) NASA Thesaurus, (4) INIS Thesaurus, (5) OECD macro thesaurus - Economics.

First, the UDC Number, IPAG Number and the keywords selected for a document are noted on a worksheet. Next, the UDC Number and keywords are finalised after group discussion which is necessary to maintain consistency in classification and indexing. The UDC search.key is, also, decided at this stage and incorporated. Afterwards the detailed Input worksheet is filled-in.

(ii) The data as given in the input sheets Is punched directly on to the magnetic tapes using key-to-tape machines. The data, after verification and -necessary corrections, is put on the data base. The data base is thus ready for report generation and information retriebal. The date base is made up.to-date periodically, by merging into it the immediate updates.

#### 6 REPORTS OF THE DATA BASE:

The following reports (computer outputs) based on the data base are available for information retrieval (A copy of one page of each of the Report is given as Appendix II).

Report-1: Main list (According to broad UDC Nos.). This report lists all the entries of the date base and the list is arranged according to broad UDC Numbers, i.e. UDC search keys. The entries under each of the broad UDC number are arranged accession numberwise and each entry carries the details as (i) Accession Number, (ii) IPAG Class Number, (iii) UDC Number, (iv) Title (v) Year of Publication, (vi) Author(s). This report will enable the user to know the entire book collection according to a particular classification system, i.e. UDC scheme.

Report-2: Keywords grouped according to UDC Numbers. This report gives clusters of keywords according to UDC search keys. The arrangement of keywords in each of the cluster is alphabetical. This report bring together all the keywords, that are assigned to various documents but having a common UDC search key. Thus, the report shows, clubbed under a UDC search key spectrum of keywords present in the data base. Report-5 which is described later, lists all the descriptors present In the data base in alphabetical order. Report-2 breaks this lengthy list into groups of keywords sorted according to broad subjects and thus enables users to locate easily keywords of their choice, instead of going through the complete A to Z list of keywords, i.e. Report-5.

Report-3:. Alphabetical list of subject fields with corresponding UDC Numbers.

Report-4: List of UDC search keys with corresponding subject fields. Report 3 and 4 serve as "Index" to Reports 1 and 2.

Report-5: Alphabetical List of Keywords: This report lists all the unique keywords present in the data base in alphabetical order.

Report-6: Sorted List (Accession Numberwise): This report gives accession number, UDC number under which the document is shelved, and the author(s) for each of the entry, sorted as per accession numbers. This report serves as a check-list for missing accession numbers in the data base.

Report-7; (Updates): The format of this report is similar to Report 1. This list gives additions made to the data base.

The copies of the Report  $1,5,6$  and  $7$  (Updates; are kept in the library and computer hall for reference purpose. The copies of Report 2,3 and 4 art reproduced by reprographic methods and distributed amongst the groups of users.

7 INFORMATION RETRIEVAL PROCEDURE

The following Reports, as given in the order, are used for information retrieval.

Report-3: Alphabetical list of subject fields with corresponding UDC Numbers

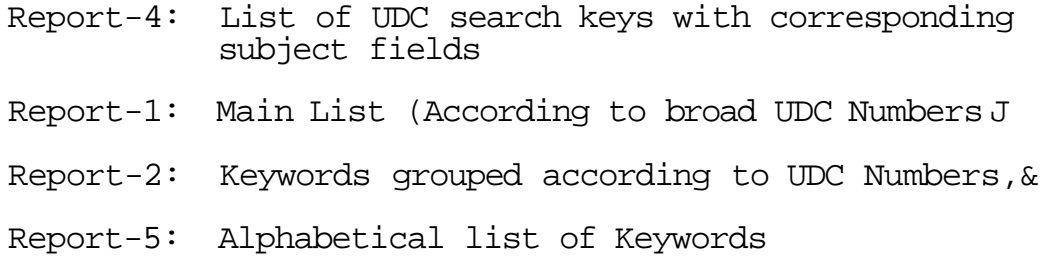

The queries that will be answered by this data base can be (i) General queries (ii) Specific queries (iii) UDC search key query. A General query is one "where the subject requirement of the user matches completely with the subject heading listed in Report-3. However, when the user is interested in any narrower aspects of the subject heading, then the query becomes a specific one. For example, if the user needs books on "Computer Networks", and since this subject heading is listed in Report-3, this query could be termed as general. However, if he is interested in Hardware and Software aspects of computer networks" then the query becomes specific.

If a user is unable to find a suitable subject heading in Report-3 for Lis query, then he has to select a subject heading which is nearest to his query. Further, if he is not able to select such a subject heading, then he has to refer to Report-5 and select a keyword(s) and request first, for the UDC search keys for this, particular keyword(s) and then has to proceed further as given in (iii) below.

The users are provided with a manual, 'Library Data Base Users Guide', which describes in detail the pro-

 $1T$ 

procedure to be followed for use of the data base. A 'proforma for search request' has been prepared (Appendix III), and the user has to fill-in Form-A while making specific or UDC search key queries.

### (i) General Query

Report-3: Subject heading list and Report-4: UDC Number list will enable the user to enter Report-1 which is a complete list of all the entries of the data base arranged according to broad UDC Numbers. Here, the user gets the bibliographic details of the documents which are available in the Library.

\*

### (ii) Specific Query

.Again, Report-3 and 4, which serve as index to Report-2 also, will help the user to come to appropriate UDC search key of his choice in Repdrt-2. Under this UDC search key he will find a list of keywords for formulating his search profile, and can select keywords of his choice for online retrieval. The UDC search key and the keywords thus selected for retrieval purpose are known as search keys. The user then will fill-in item 1 of Form-A of the proforma and send his request for online search.

# (iii) UDC search key Query

it may happen that the user may not find suitable subject heading in Report-3 or appropriate keywords under UDC search key of his choice in Report-2. In such

cases, by refering to Report-5 user can find whether the keyword(s), which expresses his query, exists in the data base or not. If he finds suitable keyword(s) in Report-5, a provision has been made in the retrieval procedure to find out the UDC search keys for this keyword(s). This is necessary since selecting keyword*{.s)* directly from Report-5 as search keys may retrieve many irrelevant documents. In such cases the user will fill-in item 2 in Form-A of the proforma. He will then get a list of UDC search keys for the keywords. This facility of searching the UDC search keys for a given keyword(s) gives flexibility in retrieval. After he has chosen the appropriate UDC search key(s) final search will be made for his query.

After receiving the user's request *on* Form-A*,* the Library and Information Services staff will fill-in the Form-B and forward the same to computer section for online retrieval\* The user is given the retrieval report along with Form-C. The user sends his comments by returning the second-half of Form-C i.e., Feedback Report to Library and Information Services. This helps in reformulating his query, if necessary. A specimen copy of (i) Document Retrieval Report and. (ii) UDC Search Key Retrieval Report is given as Appendix IV.

#### 8 PARAMETERS FOR THE RETRIEVAL

The following conditions have to be observed at the time of retrieval:

(i) Though any number of search keys (i.e., Key-

words and UDC Search Keys) may be selected for retrieval purpcse, at a time maximum six search keys will be taken for searching the data base.

(ii) The first search key, given in a set of search keys, will have the highest priority and will be present in each of the document retrieved for this particular set of search keys. This means whenever more than one search key is given for online retrieval, the first search key in the group becomes common for that set of search keys for searching the data base.

(iii) A threshold value for search keys has to be given for retrieval purpose. Threashold value is the\* minimum number of search keys required to be present in each of the document retrieved. The range of the thresho value is 1 to 6. When threshold value is 1, then the first search key looses its priority and search is made for each of the search key. This is an exception to condition (ii) above. If the value is more than 1, then the search will be made first with all the given search keys and then in descending order of the number of search keys present, till the number of search keys equals the threshold value given. For example, if the total starch keys given are 4 and threshold value is 2 for a search, then, first, the entries having all the. 4 search keys will be reported. Next, entries having 3 search keys and finally entries with 2 search keys will be reported. Here, it must be noted that the first search key given, in such cases, will be always present in each of the document retrieved.

Thus, it will be seen from the above given conditions that, the meaningful retrieval of documents will depend on how best the search profile is formulated, the number of search keys chosen for retrieval and the threshold value assigned.

#### 9 CONCLUSION

# 91 Advantages of the system

Besides the usual advantages of the computer based information systems, such as, storing vast amount of data and searching the same with high speed and accuracy, this data base system has the following advantages: *-*

(I) The most important advantage of the system is that, the user is provided at his desk the various reports which give him subject-wise access to Library collection. During his studies, if he wants to know whether the Library collection contains information on a very specific topic, he can immediately find out this by refering to Report-2, instead of coming to the Library.

(ii) The data base is backed-up by document supply facility, unlike most of the other bibliographic data bases. This immediate availability of the books, also, facilitates in reformulation of the query and thus improve the retrieval efficiency.

(iii) Since the data base is maintained on disc, creation, updating and information retrieval is much faster, easier and efficient than the data bases on magnetic tapes.

(iv) This type of data base will, also, be useful in carrying out studies on various aspects like indexing, user studies, user behaviour at the terminals etc.

(v) The data base could, also, be used directly by other user Departments which have been provided with the terminals.

(vi) The copies of the various reports could be distributed to various branches of the organisation situated at different places in the country.

(vii) Some reports of the data base are useful in Library administration work. For example, Report-6 \* could be used to check the missing items on the data base.

92 Future Studies

**"** 

The system has come into operation recently and is being used by a small number of users. The system will be made available on continuous basis to a larger number of users shortly. Because of the flexibility in retrieval, achieved by retrieving UDC search keys for a given keyword(s) and the provision for conducting search for combination of key and non-key items, the system is expected to work more efficiently and effectively. It has been observed that, to have retrieval efficiency for such a data base system, it is necessary to index documents, as exhaustively as possible, and orient the users for preparing search profiles. The extensive usage of the data base will help in ascertaining the factors

affecting the performance of the online search. It is, alsos proposed to undertake a performance evaluation study of the data base "based on parameters such as, user effort, subject coverage, recall/precision/noise, response time, form of output, etc.

#### ACKNOWLEDGEMENTS

Library and Information Services of IPAG is grateful to Dr N Seshagiri, Director (IPAG), for giving encouragement and guidance for creation of the Library data base. Thanks are, also, due to Dr K K K Kutty for designing the data base. We are, also, thankful to Shri Ravinder Kumar, for his useful comments. we, also, thank our colleagues Shri R K Chadha and Shri S Prasad for their suggestions. .

# Bibliography

- 1 HEWLETT-PACKARD COMPANY: IMAGE/2000 data base management system reference manual (HP 21 MX) (HP 243768), 1974.
- 2 HYMAN M, and WALLIS E: Mini-computers and bibliographic information retrieval. (British Library research and development reports. No 5305 HC). London, British Library, 1976.
- 3 LANCASTER F W, and FAYEN E G: Information retrieval on-line. Los Angeles, Melville, 1973

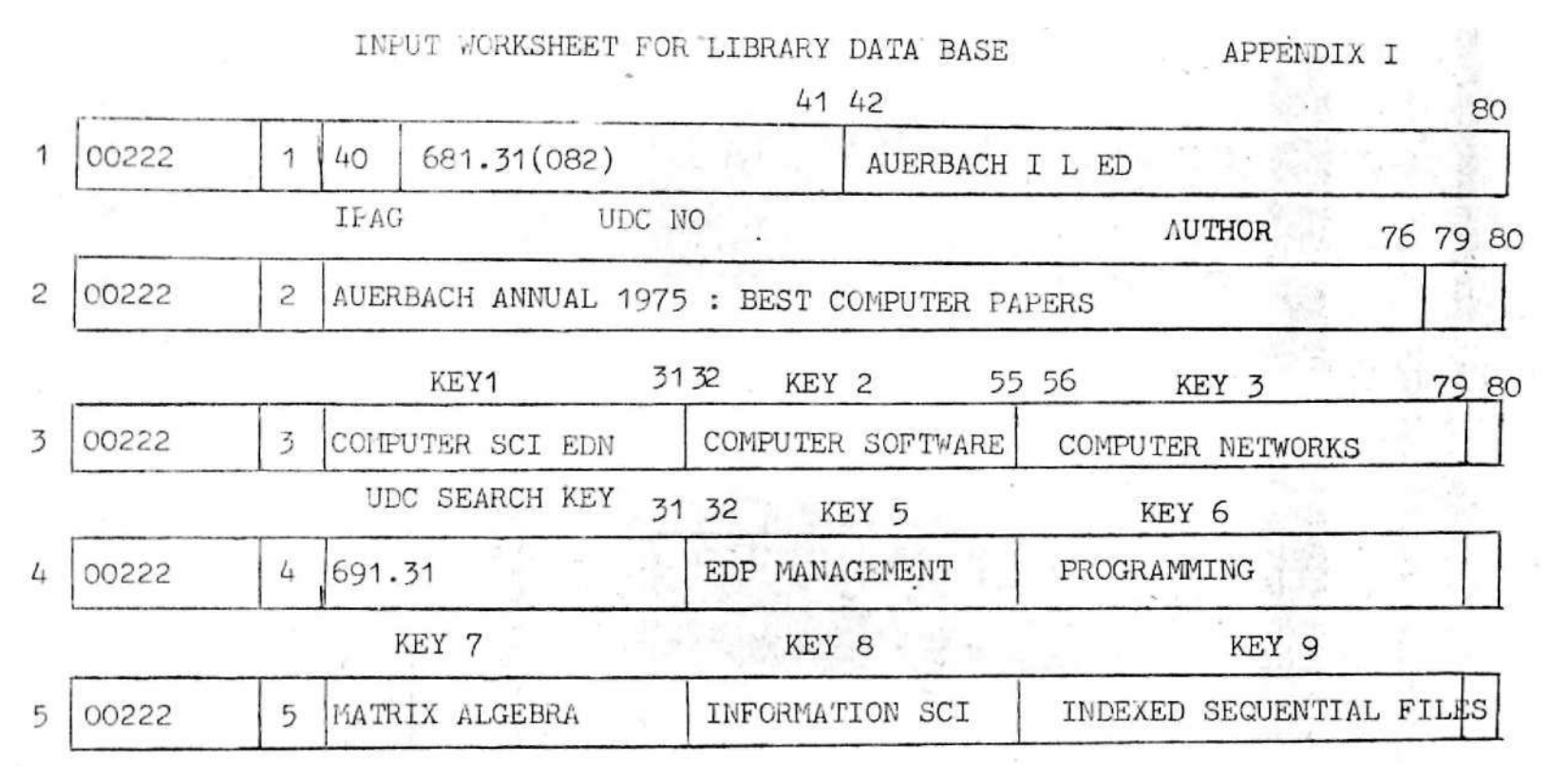

Appendix 1 (Contd)

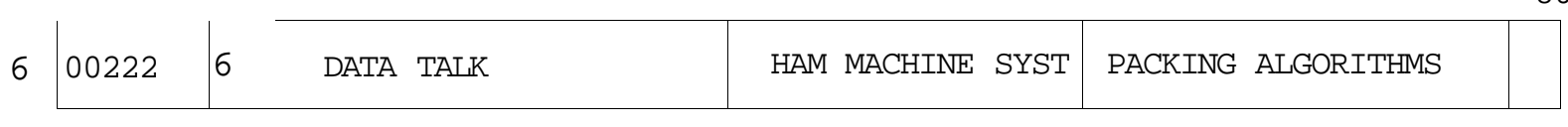

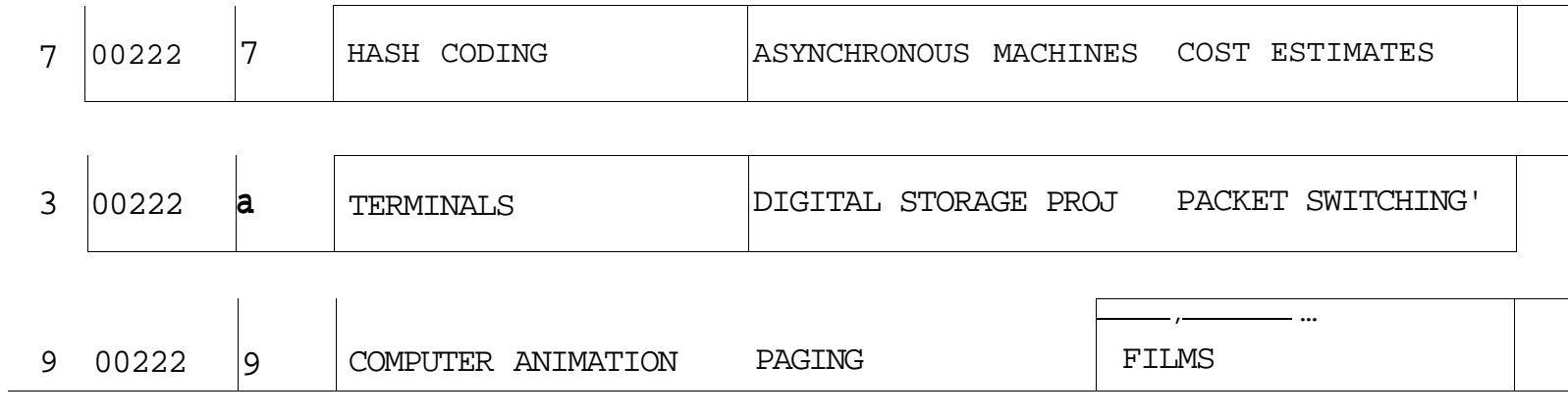

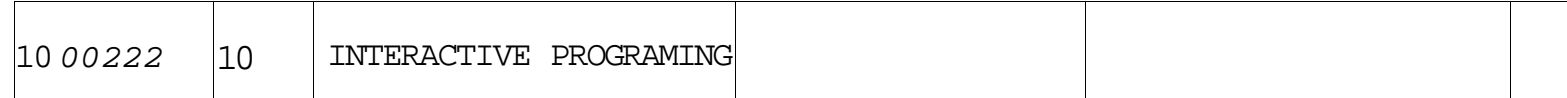

#### AFPENDIX-II

DATE 31-05-78

PAGE 123

\_\_\_\_\_\_\_\_\_\_\_\_\_\_\_\_\_\_\_\_\_\_\_\_\_\_\_

# ELECTRONICS COMMISSION LIBRARY, IPAG, NEW DELHI NIC DATABASE

### MAIN LIST (ACCORDING TO BROAD UDC MOS)

# ! REPORT 1

681.327,8 COMPUTER NETWORKS

ACCESSION NO 84

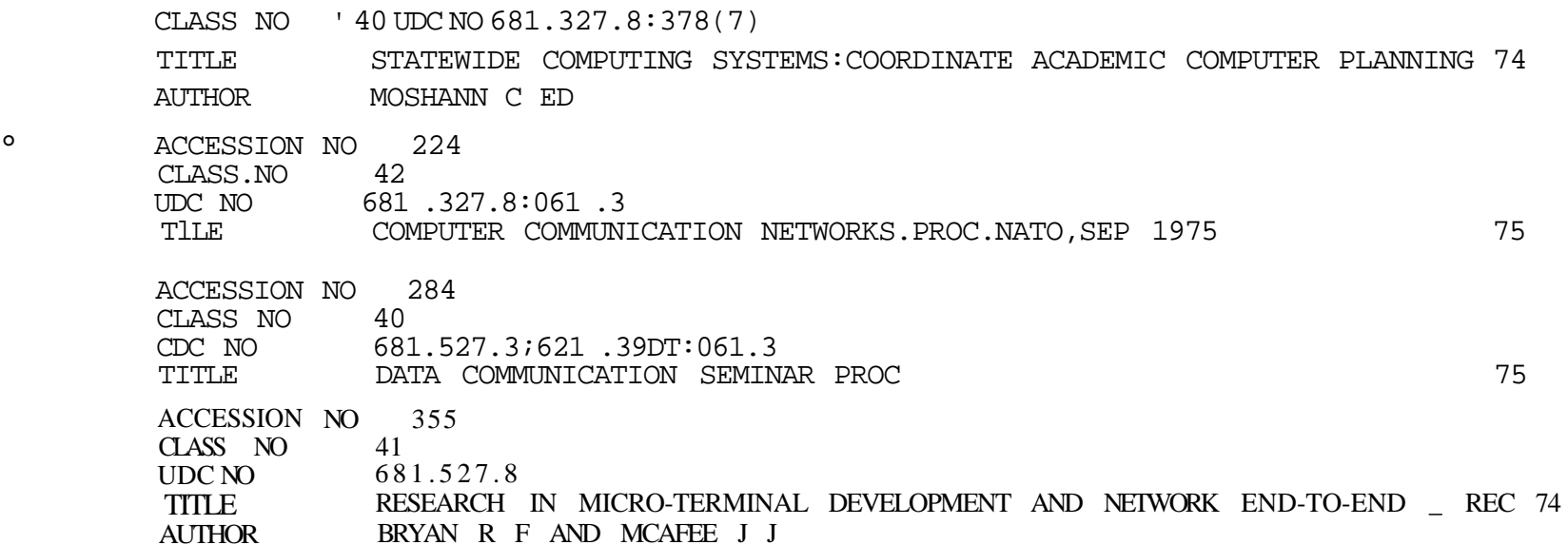

#### APPENDIX - II

DATE 08-06-78 PAGE 1 • \* LIBRARY, IPAG, ELECTRONICS COMMISSION,NEW DELHI

NIC DATABASE

KEY WORDS GROUPED ACCORDING TO UDC NOS

REPORT 2

UDC NO KEY WORDS

681.327.8 COMPUTER NETWORKS

#### LIBRARY,IPAG, ELECTRONICS COMMISSION, NEW DELHI NIC DATABASE ALPHABETICAL LIST OF SUBJECT FIELDS WITH CORRESPONDING UDC NOS REPORT 3

# SUBJECT FIELD UDC NO

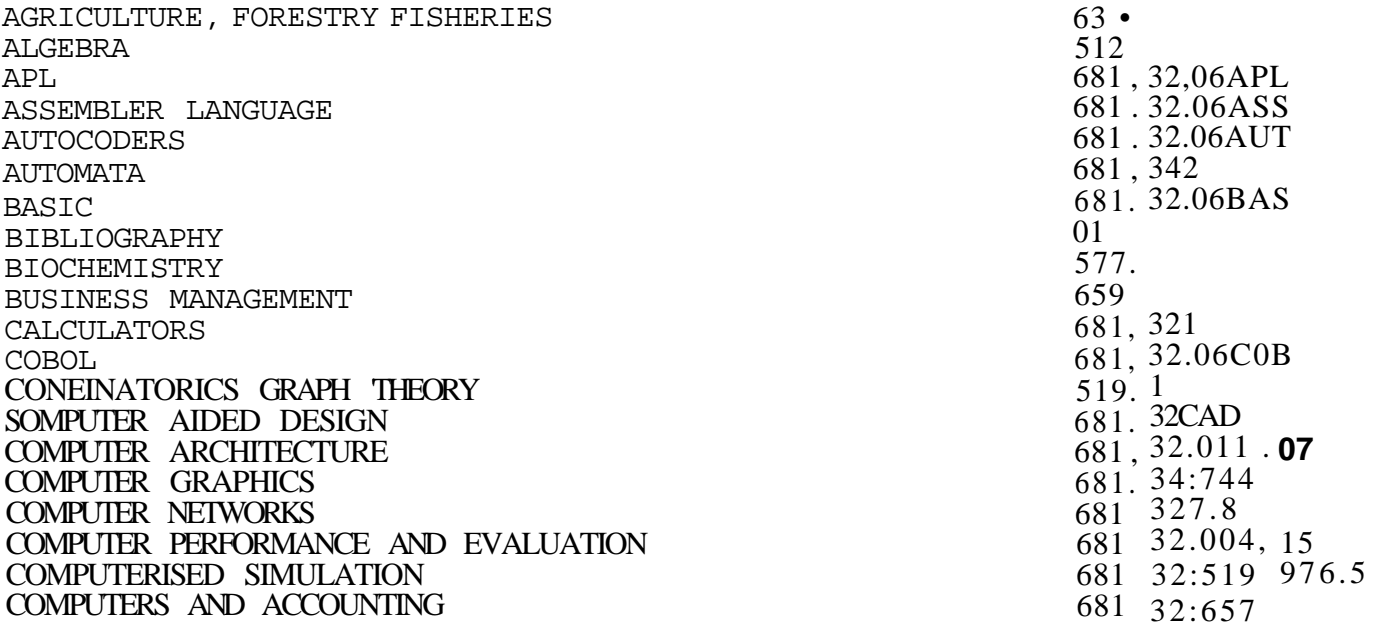

# DATE 19-06-78 PAGE 23

#### LIBRARY,IPAG,ELECTRONICS COMMISSION,NEW DELHI NIC DATABASE LIST OF UDC NOS WITH CORRESPONDING SUBJECT FIELDS REPORT 4

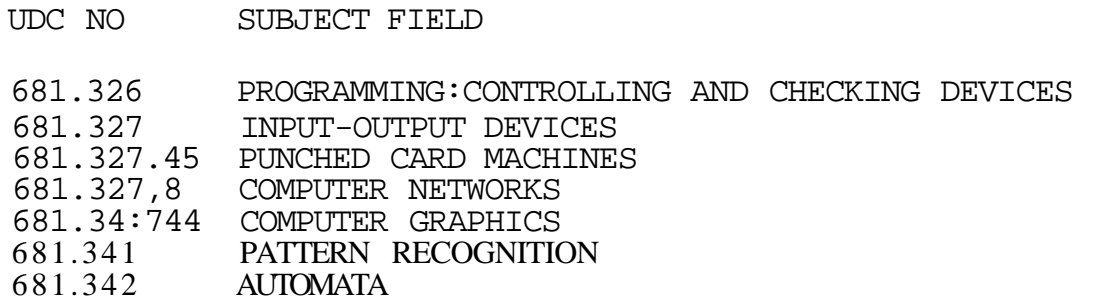

Appendix II

DATE 21-06-78 PAGE 4 LIBRARY, IPAG, ELECTRONICS COMMISSION,NEW DELHI NIC DATABASE ALPHABETICAL LIST OF KEY WORDS (REPORT 5) COMPUTER HISTORY COMPUTER INDUSTRY COMPUTER INSTALLATION COMPUTER INTERFACES COMPUTER LANGUAGE COMPUTER LEASING COMPUTER MANUFACTURE COMPUTER MODELS --->*.* COMPUTER NETWORKS COMPUTER OPERATING PROC COMPUTER OUTPUT PRINTERS COMPUTER PERFORMANCE COMPUTER PERSONNEL COMPUTER PROJECT CONTROL COMPUTER SCI EDUCATION COMPUTER SELECTION COMPUTER SOFTWARE COMPUTER SUBSYSTEMS COMPUTER SYST MAINT COMPUTER SYSTEMS COMPUTER TESTING COMPUTER TYPESETTING COMPUTER-AIDED INSTRUCT COMPUTERISED CONTROL COMPUTERISED INSTRUMENT COMPUTERISED MONITORING COMPUTERISED NAVIGA TION COMPUTERISED PICTURE PRO

24

COMPUTERISED SIGNAL PROC COMPUTERISED SIMULATION COMPUTERISED TOMOGRAPHY

# APPENDIX II

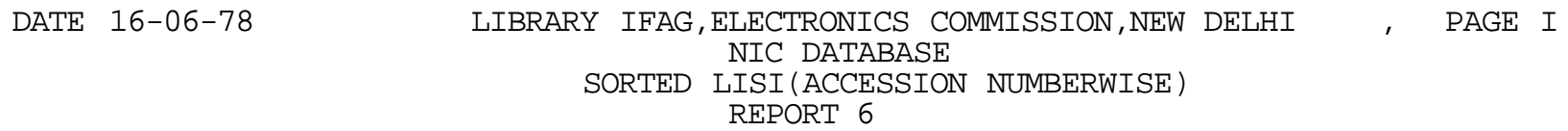

ACC UDC NO

AUTHOR

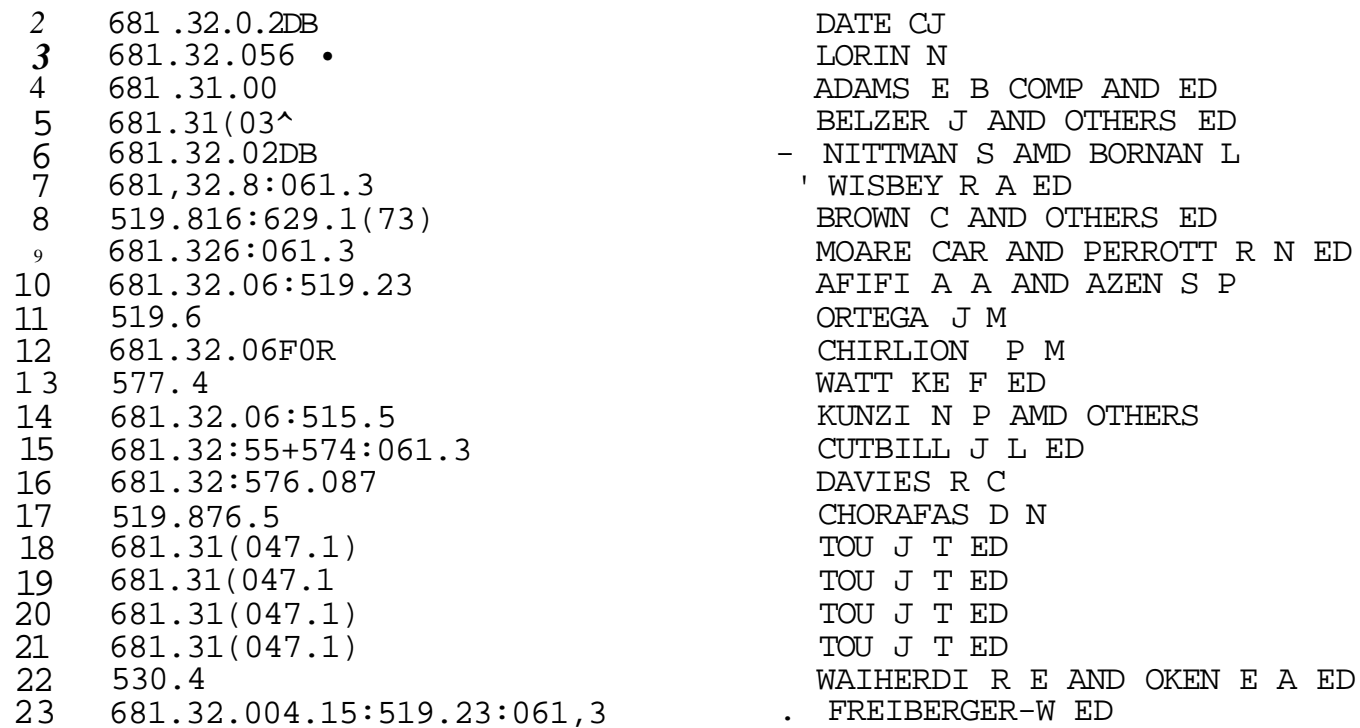

# LIBRARY AND INFORMATION SERVICES IPAG, ELECTRONICS COMMISSION (Telephone No:654028)

Proforma for Search Request;, NIC Data Base

Form A Request No:

Tel No:

Name:

Designation:.

Date;

To;

Library and Information Services,

I would like to have a list of references on the following topic:

Search Topic

(Please record below in your own words*,* a full description of the subject on which you are seeking information from the Library data base)

1 / 27 Document Search

I have selectee the following UDC search key and keywords by using Report 3,4 and 2 for the above mentioned search topic:

- (i) UDC Search Key:
- (ii) Keywords (Please list in priority order)

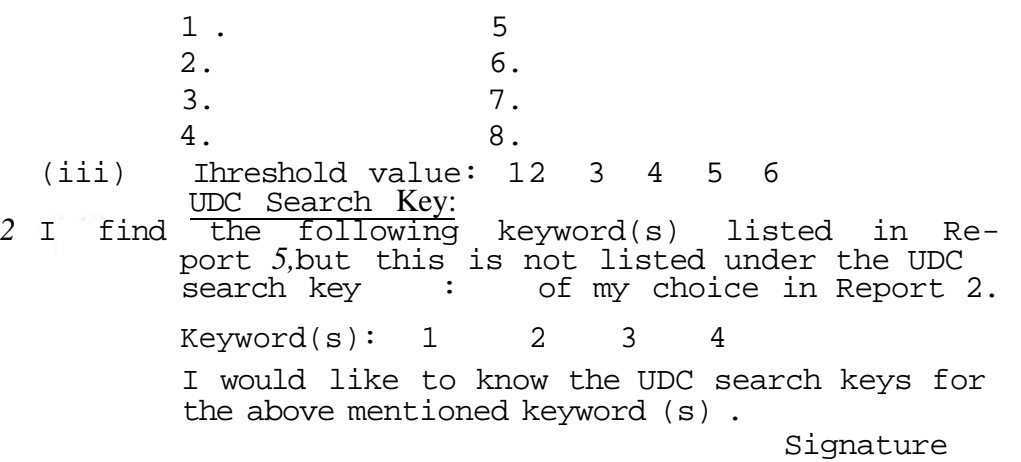

LIBRARY AND INFORMATION SERVICES IPAG, ELECTRONICS COMMISSION (Tel No: 654028) Proforma for Search Request: NIC Data.Base Form E Requester: Received date: Time: To; Computer Section Kindly make a search 1.  $\sqrt{ }$  7 Document search, 2. UDC Search Key search for the following search keys: 1. 3 5 2 4 6. Threshold value:  $1 \t2 \t3 \t4 \t5 \t6$ \* (Technical Information Officer)

Computer Section

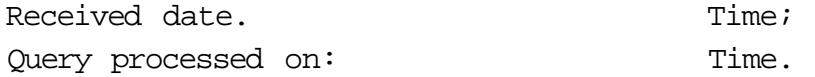

[Library](http://LiL.ra.ry) & Information Services.

Enclosed please find a computer output for the query,

(Signature)

#### LIBRARY AND INFORMATION SERVICES

Retrieval Report received on; Time: Number of References/UDC search keys listed:

APPENDIX III

LIBRARY AND INFORMATION SERVICES IPAG, ELECTRONICS COMMISSION (Tel No: 654028)

Proforma for search request:\_ NIC\_data base

Form C

To: Shri/Dr:

Enclosed please find

l . A list of references for your query on

2. *--* list of UDC Search Keys for the keyword(s) you have selected.

Please ( *f* ) mark the relevant UDC search keys on the report and return the same to Library and Information Services.

Technical Information Officer

FEEDBACK REPORT (To be filled in by the requester)

Request No -

Library *&.* Information Services.

Number of references/UDC Search keys retrieved':

My comments on the documents/UDC Search keys retrieved:

- A- */\_ /* Documents retrieved: (Please mention the number of documents against items 1 to 3 below)
	- 1. Useful. 2. Not-useful, 3. Cannot decide.
	- 4, Any other remark.

3, *l\_JJ* UDC Search Keys:

1. A27 Following useful:

2. *f~7* Any other remark.

,(Signature)

# Appendix IV

#### LIBRARY IPAG. ELECTRONICS COMMISSION,NEW DELHI NIC DATABASE DOCUMENT RETRIEVAL REPORT

INPUT SEARCH KEYS

COMPUTER NETWORKS COMPUTER HARDWARE COMPUTER SOFTWARE

#### MINIMUM KEY THRESHOLD-2

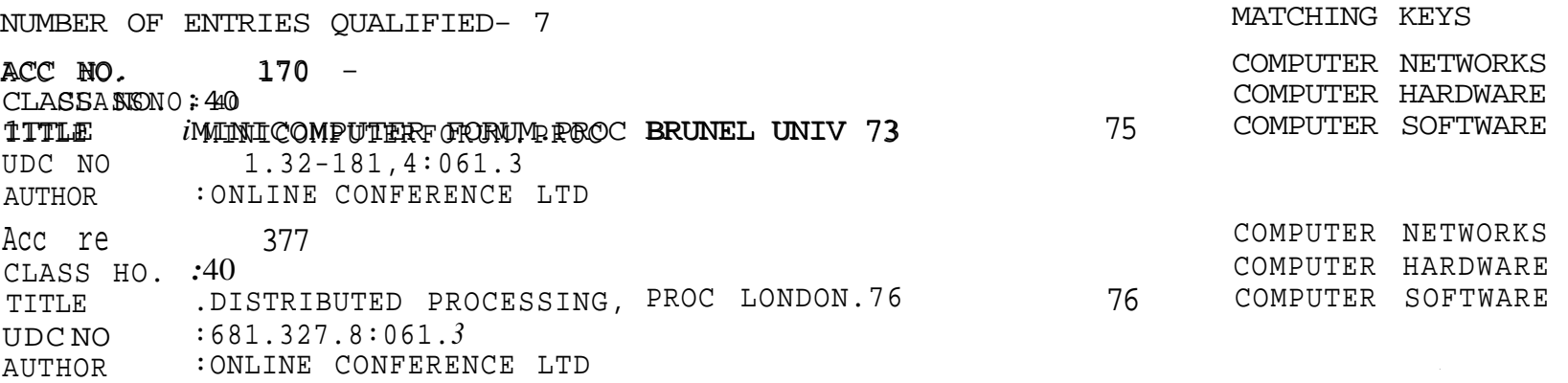

# Appendix IV

### LIBRARYs IPAG, ELECTRONICS COMMISSION,NEW DELHI NIC DATABASE UU. SEARCH KEY RETRIEVAL REPORT

#### KEY WORD--COMPUTER NETWORKS

1. 519.8 2. 681.31 3. 681.31(03) 4. 681.31(047.1) 5. 681.32-181.4 6. 681.327.8 7. 681.32:621.3